#### **Séquence**

**"Définition et caractérisation des signaux" "**

**Activité : Vérifier les lois de Kirchhoff (lois des mailles et des neuds)**

# 1. Objectifs :

• Vérifier les conditions de validité des lois des neouds et des mailles en présence de sources de tensions continues, sinusoïdales, autres et en présence d'éléments purement résistifs et un mixte résistif, inductif et capacitif.

## 2. Source continue pure

- 1. Flécher les courants et les tensions.
- 2. Rappeler la loi d'Ohm avec unités pour une résistance.
- 3. Cliquer droit (enregistrer le lien) sur le schéma pour télécharger le modèle OpenModelica du circuit.
- 4. Vérifier les lois des mailles et des nœuds sur les grandeurs instantanées et moyennes.
- 5. Valider ou invalider les lois des mailles et des nœuds.

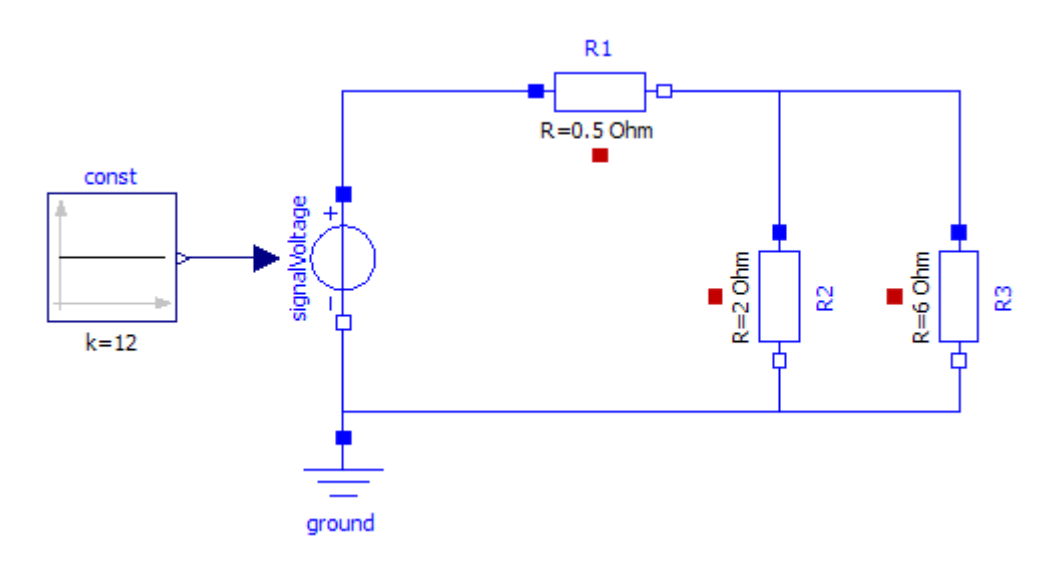

## 3. Source sinusoïdale pur avec résistances pures

- 1. Paramétrer la source de tension pour une tension efficace de 12 V / 50 Hz
- 2. Flécher les courants et les tensions.
- 3. Cliquer droit (enregistrer le lien) sur le schéma pour télécharger le modèle OpenModelica du circuit.
- 4. Vérifier les lois de mailles et des nœuds sur les grandeurs instantanées et efficaces.
- 5. Valider ou invalider les lois des mailles et des nœuds.

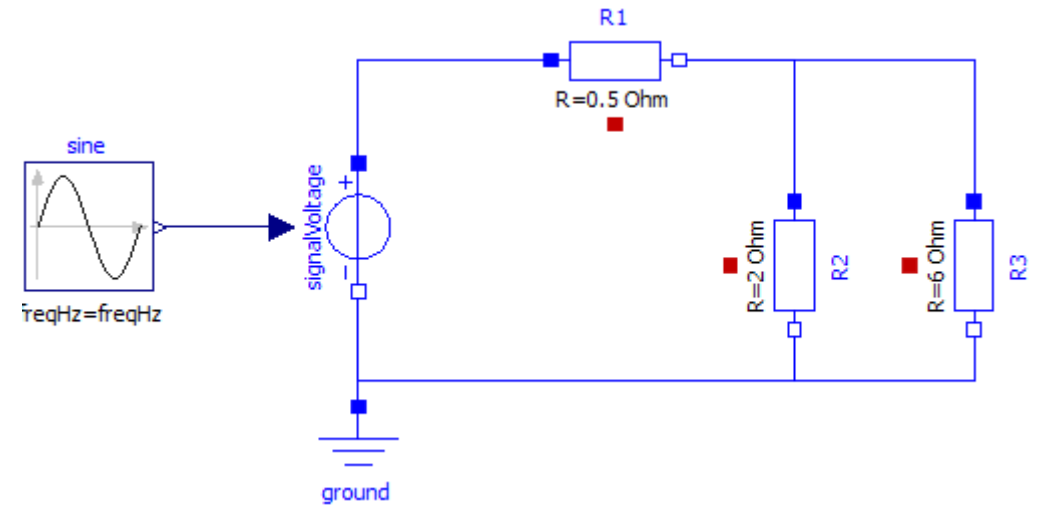

#### 4. Source sinusoïdale pure avec présence de résistance, inductance et capacité

- 1. Flécher les courants et les tensions.
- 2. Rappeler les expressions instantanées avec unités pour une inductance et une capacité.
- 3. Cliquer droit (enregistrer le lien) sur le schéma pour télécharger le modèle OpenModelica du circuit.
- 4. Vérifier les lois de mailles et des nœuds sur les grandeurs instantanées et efficaces.
- 5. Valider ou invalider les lois des mailles et des nœuds.

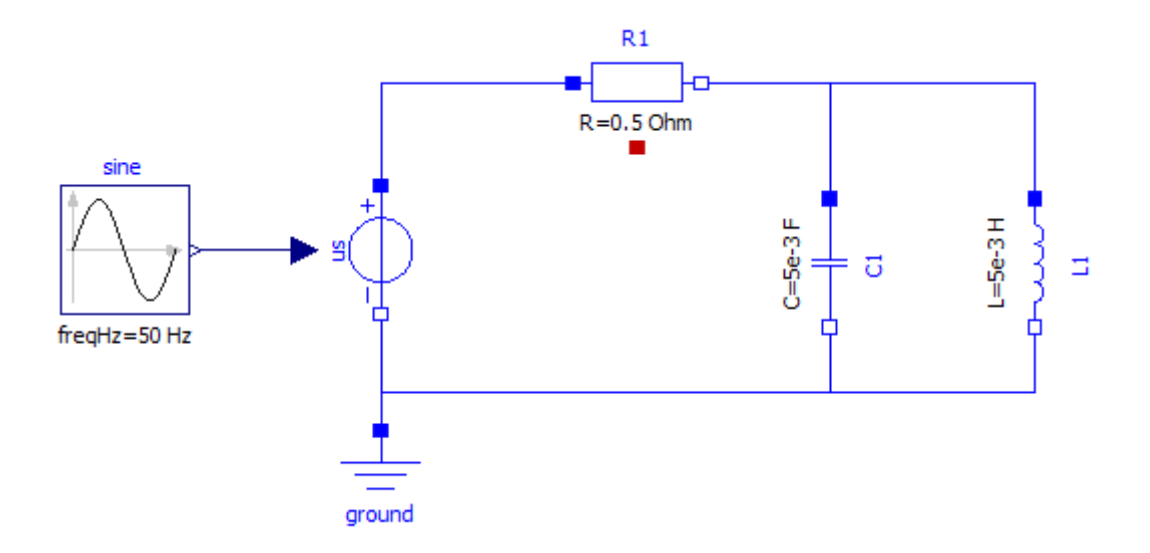

- 5. Source signal carré avec présence de résistance, inductance et capacité
	- 1. Paramétrer la source de tension pour une tension carrée de rapport cyclique  $\alpha = 0.5$ , de fréquence 50 Hz et de valeur efficace 12 V (pour un signale carré non alternatif la valeur

efficace est définie par *Veff*= *V max*  $\sqrt{(\alpha)}$ ).

- 2. Flécher les courants et les tensions.
- 3. Cliquer droit (enregistrer le lien) sur le schéma pour télécharger le modèle OpenModelica du circuit.
- 4. Vérifier les lois de mailles et des nœuds sur les grandeurs instantanées et efficaces.
- 5. Valider ou invalider les lois des mailles et des nœuds.

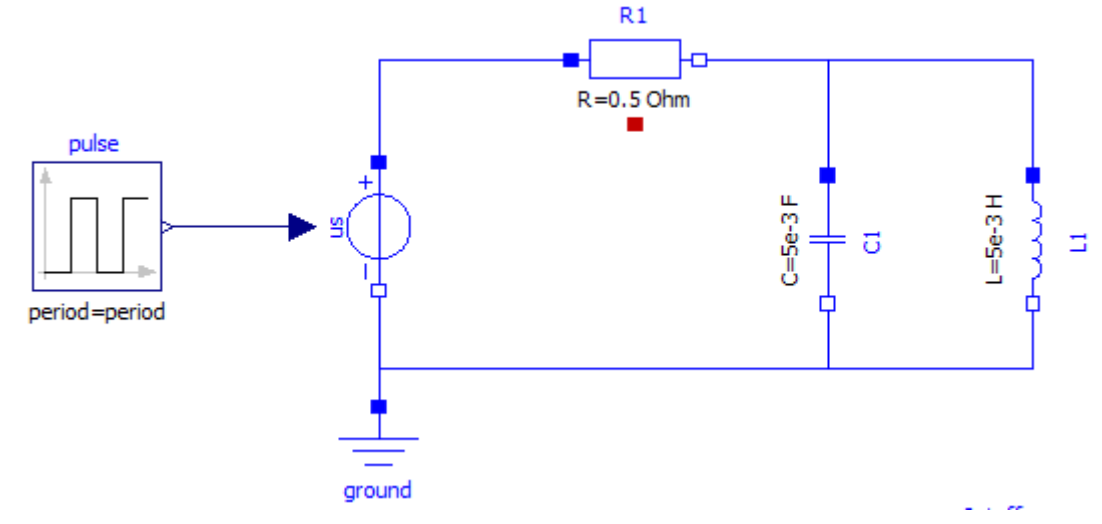